### *NUMERIQUE EDUCATIF :*

### **Formidable outil d'apprentissage pour tous :**

- Inclusion des élèves handicapés
- Inclusion des élèves inaptes dans les apprentissages

# *DOMAINE 3 :* Citoyenneté, **« Vivre ensemble »**

Compétence Générale :

**Partager des règles, assumer des rôles et des responsabilités**

### *PB pédagogique :*

Quelle(-s) stratégie(-s) peut-on utiliser pour engager les élèves dans une dynamique collective à l'échelle de la classe et/ou à l'échelle de la séquence d'apprentissages ?

## *3 objectifs :*

- Valoriser des expériences collectives où chacun tient sa place
- Conserver une trace, entendue ici comme l'ensemble d'informations écrites, enregistrées, recueillies
- Choisir des plans et les monter à partir de petites séquences sous une forme abrégée

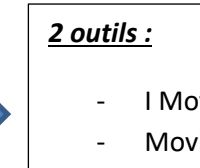

- I Movie / Mac
- Movie maker / PC

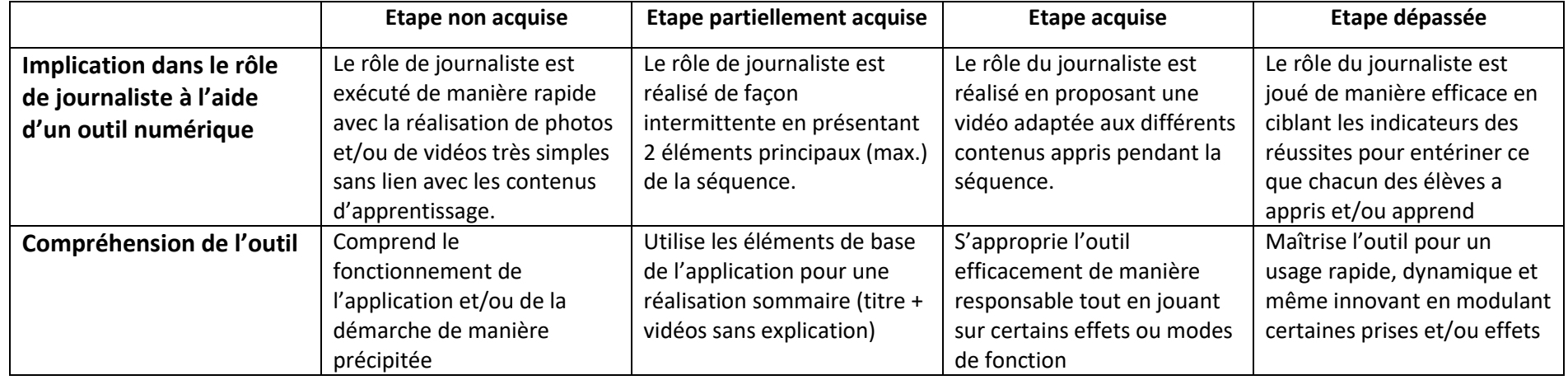